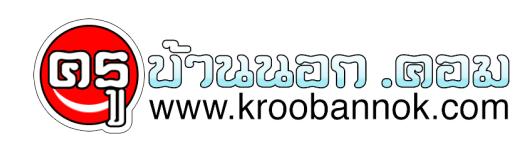

## **วิธีแก้ the dependency service or group failed to start ใน Win7**

นำเสนอเมื่อ : 31 ม.ค. 2556

วันนี้เจอกับตัวเองเลยครับ อยู่ๆ เจ้า Windows 7 ที่ลงในในตบุ๊คที่ใช้งานอยู่ปกติ เกิดอาการเชื่อมต่อเน็ตไม่ได้ พอคลิกเข้าไปดูที่ Network and Sharing Center ก็ปรากฏว่า ี่ เมสามารถเชื่อมตูอเครือขายได้ ทั้งๆ ที่ adaptor ของทั้ง wireless lan และ lan card ก็เปิดอยู่ และมีข้อความแจ้งว่า **the dependency service or group failed to start** ยุ่งล่ะครับทีนี้ ตามภาพ

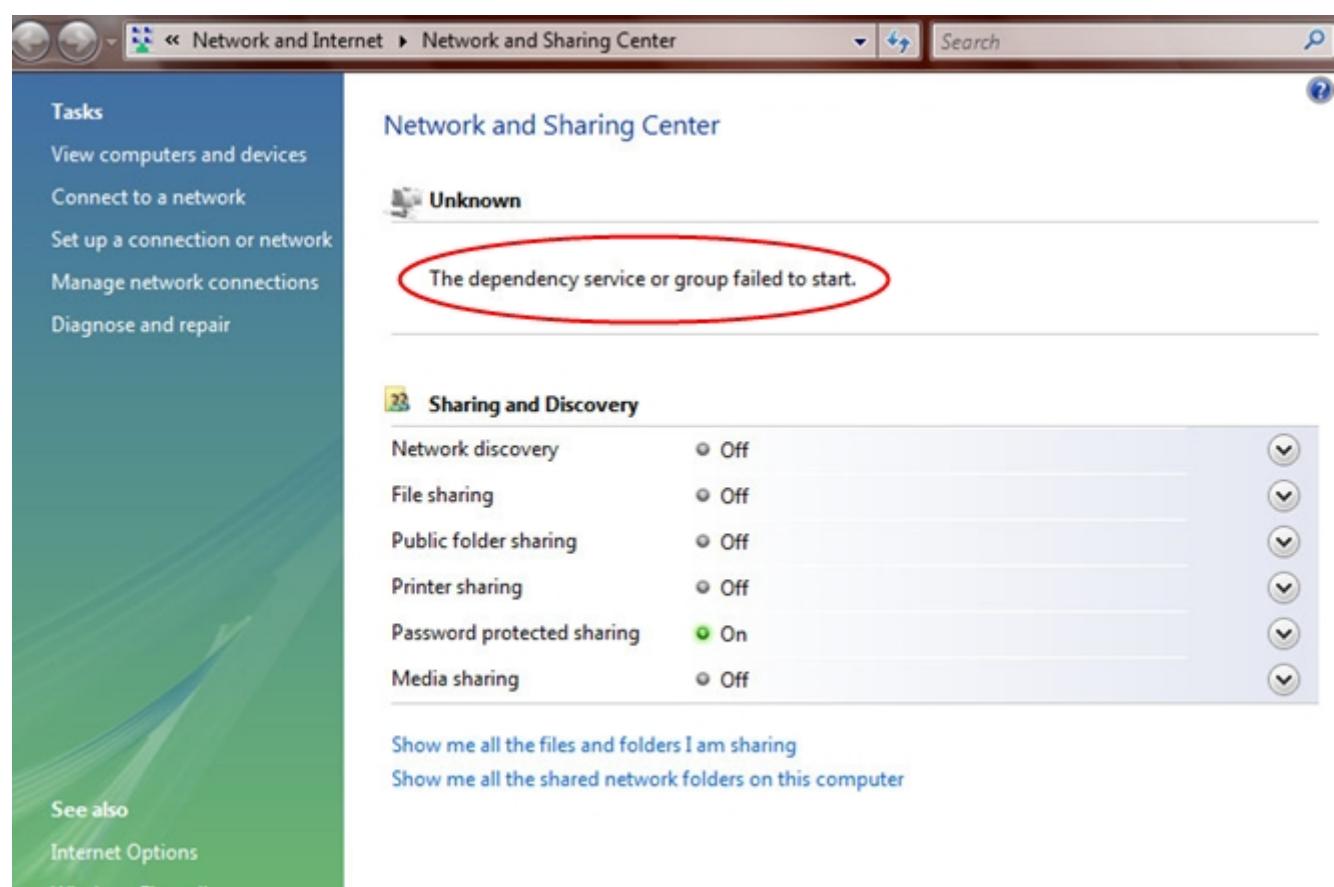

เลยลองค้นหาวิธีแก้ในเว็บ ลองหลายวิธี ก็ใช้ไม่ได้ เจอเข้าวิธีหนึ่ง ซึ่งลองแล้วได้ผล เลยนำมาเผยแพร่ต่อให้เป็นวิทยาทานกันครับ

วิธีแก้ไข **the dependency service or group failed to start**

- เข้า Command Promt
- พิมพ์**netsh winsock reset catalog** กด Enter (เป็นการรีเซ็ต winsock entries)
- พิมพ์**netsh int ip reset reset.log hit** กด Enter (เป็นการรีเซ็ต TCP/IP stack)
- ทีนี้ก็ทำการ reboot เครื่องใหม่ เป็นอันเรียบร้อยครับ

ขอบคุณวิธีการแก<sup>้</sup>ปัญหานี้ที่ผมค<sup>้</sup>นเจอจากเว็บ <u>[www.sevenforums.com](http://www.sevenforums.com)</u> *ด้วยไมตรีจิต ครูโจ้*